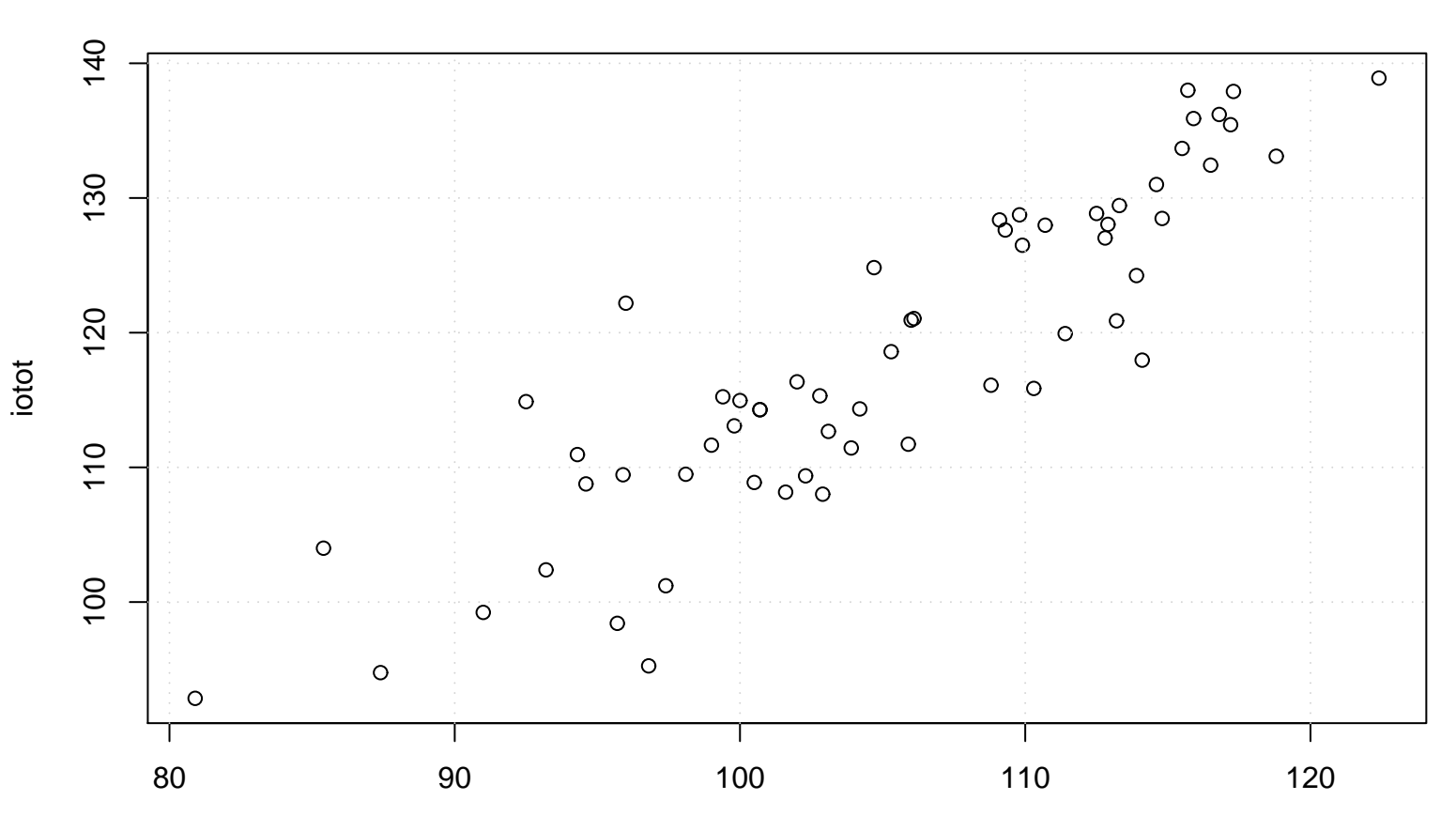

## **Scatterplot**

iptot